# **1a Solutions GmbH**

# **+++ Bergen+++** KW 24/2013

 $\pmb{h}$ 

### **WICHTIGE INFORMATIONEN FÜR DEN INHABER**

### **Themen:** 1. KEINE VERWEISUNG BEI JUNGEN FAHRZEUGEN

2. ARBEITSNACHWEISE AUF PDA UND TABLET PC TREFFEN AUF GRÖßERE RESONANNZ

3. UMFANGREICHE FUNKTIONEN, DIE FÜR SICH SPRECHEN

4. NEUESTE PC-MELDUNG: LIEBER TABLETS ALS NEUE COMPUTER

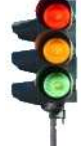

# 1. KEINE VERWEISUNG BEI JUNGEN FAHRZEUGEN

Das AG Hamburg-Altona hat sich an den vom BGH aufgestellten Grundsätzen zum Verweisungsrecht auf günstigere Reparaturmöglichkeiten orientiert und bestätigt, dass eine Unzumutbarkeit für solche Fahrzeuge vorliegt, die zum Unfallzeitpunkt noch nicht drei Jahre alt sind. Zum Hintergrund: Die Klägerin machte restliche Reparaturkosten in Höhe der Differenz zwischen markengebundener und freier Fachwerkstatt geltend. Das Fahrzeug der Klägerin war im Unfallzeitpunkt noch nicht drei Jahre alt. Im Laufe des Verfahrens wurden die restlichen Reparaturkosten von der Beklagten vollumfänglich ausgeglichen – mit der Folge, dass die Beklagte auch die Kosten des Verfahrens vollumfänglich zu tragen hatte. Quelle: http://www.kfz-betrieb.vogel.de/recht/articles/407321/ 14.06.2013

### 2. ARBEITSNACHWEISE AUF PDA UND TABLET PC TREFFEN AUF IMMER GRÖSSERE RESONANNZ

 $^4$  4  $(17:59)$  ok Haupt-<br>Check in<br>Datum:<br>Libraelt HG-AV 525 25.10.06 Marke Minizelt: 10:34 Typ:<br>MV-Nr: 172159 Kd-Nr:<br>Meter: kowalenko **Example 18**<br>
Def | Rückmahme |<br>
Def | Rückmahme |  $\overline{1}$   $\overline{1}$ Haupt | Über

Immer mehr Firmen, gerade wenn es um größere Bergefirmen geht, wollen Ihre **Arbeitszeitenerfassung optimieren**. Hierfür hat die 1a Solutions GmbH ein Zeiterfassungs-Modul mit Barcodescanner auf dem Tablett PC/PDA lokal entwickelt. Hierbei wird einfach

- **Mitarbeiteretikett** (Diese werden aus dem Programm heraus erzeugt)
- **Auftrag / Tätigkeit**
- **Beginn-Zeit / Ende-Zeit** gescannt oder eingegeben.

Damit wird der **Start** oder das **Ende** der Tätigkeit erfasst. Ebenso kann die **Komm** und **Geh-Zeit** des Mitarbeiters.

Zusätzlich gibt es die Möglichkeit die Zeiterfassung auch per Tablett PC/PDA zu führen. Jeder Mitarbeiter kann Beginn-Zeit und Ende-Zeit eintragen oder die Arbeitszeit direkt für den Auftrag eingeben.

# 3. UMFANGREICHEFUNKTIONEN, DIE FÜR SICH SPRECHEN 3

- Komplette Abbildung des Mietvorganges: Vertrag, Zwischenrechnung, Endrechnung
- □ Automatische Generierung von Zwischen- und **Endrechnungen**
- □ Kostenrechnung + Kostenverwaltung
- □ Graphische Disposition einzeln und mit **Gruppendarstellung**
- □ Filiallösung + mehrsprachige Rechnungen und Angebote
- □ Fahrzeugortung mit komfortabler und günstiger Internetverfolgung möglich (Flatrate)
- □ Vertriebsmodul: WV, Angebote
- □ Verwaltung aller Fahrzeug- und Kundendaten
- □ Direkte Übernahme von Zahlungsdaten aus Bankprogrammen \*Neu\*\*Neu\*
- U Übergabe und Rückgabe mit Protokollen
- □ Mehrere Standorte und Depots abbildbar
- □ Kostenvoranschlag, Rechnung, Mahnwesen wird umfangreich und leicht bedienbar abgebildet
- □ Langzeit- und Kurzzeitmiete
- □ Nach eigenen Wünschen einstellbare Suchmasken
- □ Kopplung an Buchhaltungssysteme wie SAP, DATEV, Lexware, KHK und viele mehr \*Neu\*\*Neu\*
- □ PDA-Lösungen für Übergabe, Rückgabe und Vermietung integriert
- □ Umfangreiches Berichtswesen
- Umsatzsteuer-ID-Prüfung über das Internet für Neukunden \*Neu\*\*Neu\*

### **4. NEUESTE PC-MELDUNG: LIEBER TABLETS ALS NEUE COMPUTER**

Details finden Sie auf www.1a-solutions-gmbh.de → Neueste IT Pressemitteilungen

# **Antwortfax an 0 93 06 - 24 34**

- Bitte senden Sie uns weitere Informationen per Email an \_\_\_\_\_\_\_\_\_\_\_\_\_\_\_\_\_\_\_\_\_\_\_\_\_\_\_\_\_\_\_\_\_\_\_\_\_\_\_\_\_\_\_\_
- Bitte senden Sie uns eine Demoversion zum Preis von 18,00 € zzgl. 5,00 € Versand zzgl. MwSt. zu (Versand per Postnachnahme). Bitte senden Sie mir keine Newsletter
- □ Bitte faxen oder E-Mailen sie uns ein Datenblatt mit Preisen.

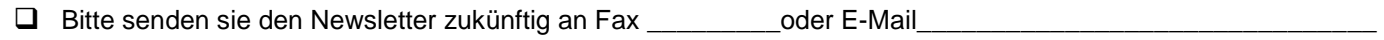

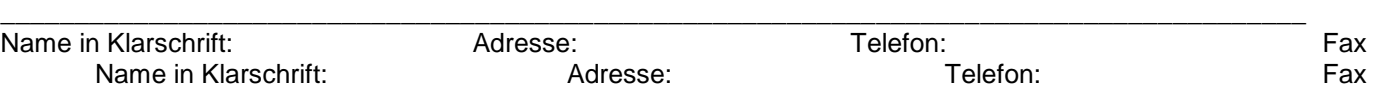

**Hauptsitz Zweigstelle**

Telefon (0 93 06) 9 91 66 Homepage:<br>
Fax (0 93 06) 24 34 Www.1a-soli

Grüner Graben 2 Landwehrstr. 30 Cannel E-Mail: E-Mail: E-Mail: E-Mail: E-Mail: Amtsgericht Dresden<br>C2826 Görlitz 97249 Eisingen Cannel Amterical Amthore hotline Cannel American de RRB 29332 hotline@1a-solution-gmbh.de www.1a-solutions-gmbh.de